#### **Excel**

Operaciones básicas

# RedCampeon

El mundo al alcanze de tus manos

# Cómo llenar en excel?

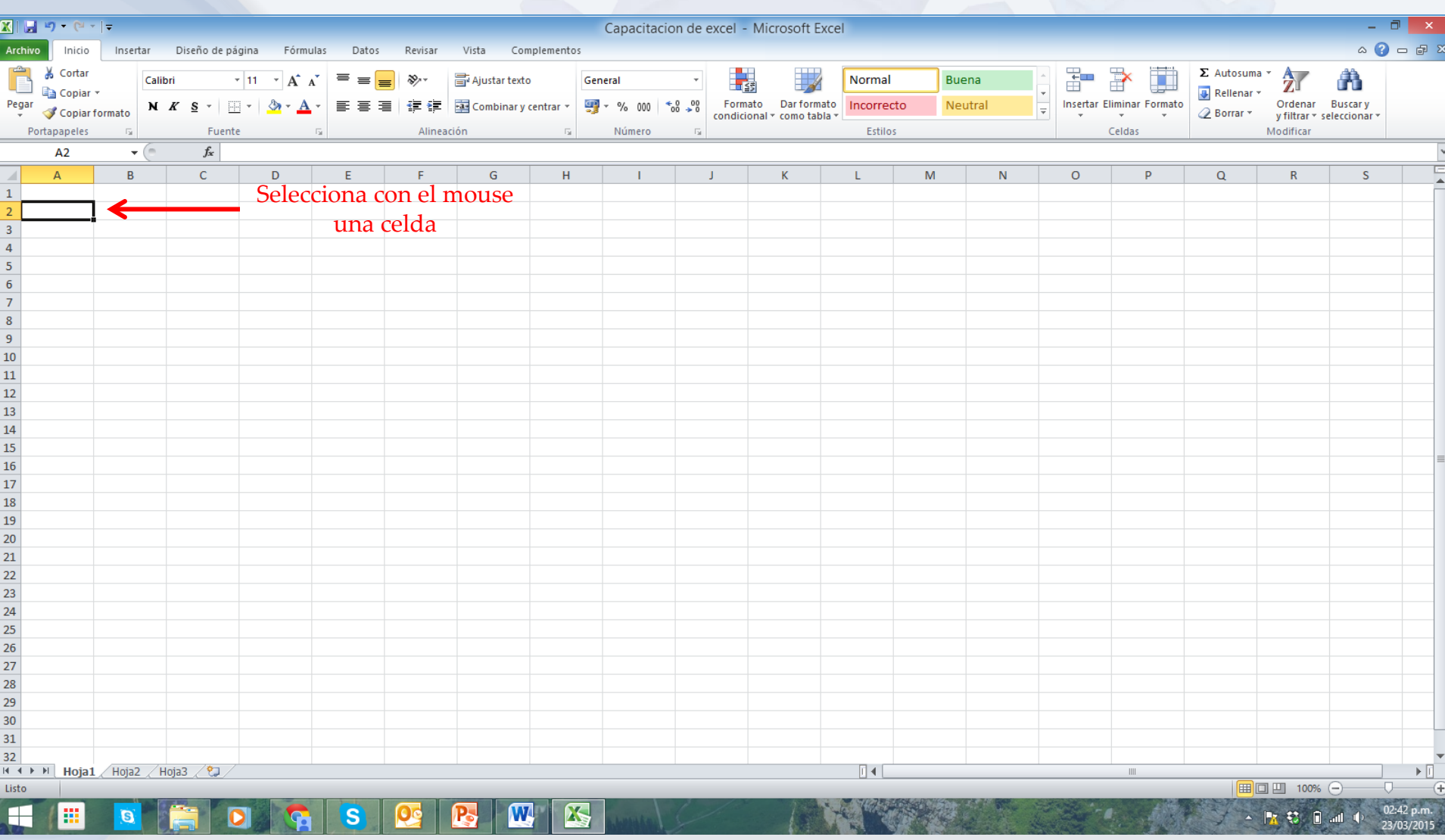

# Cómo llenar en excel?

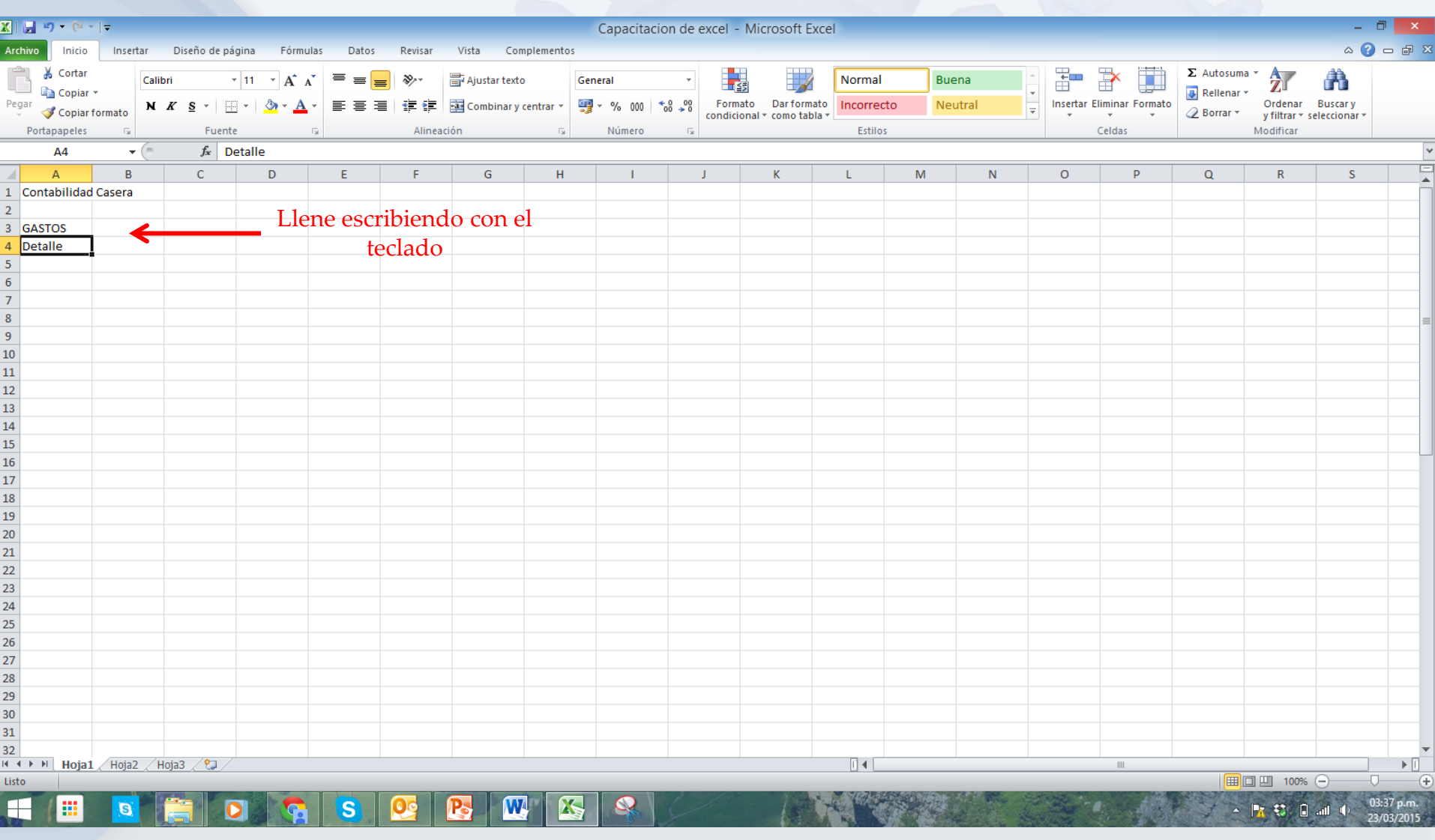

## Cómo llenar en excel?

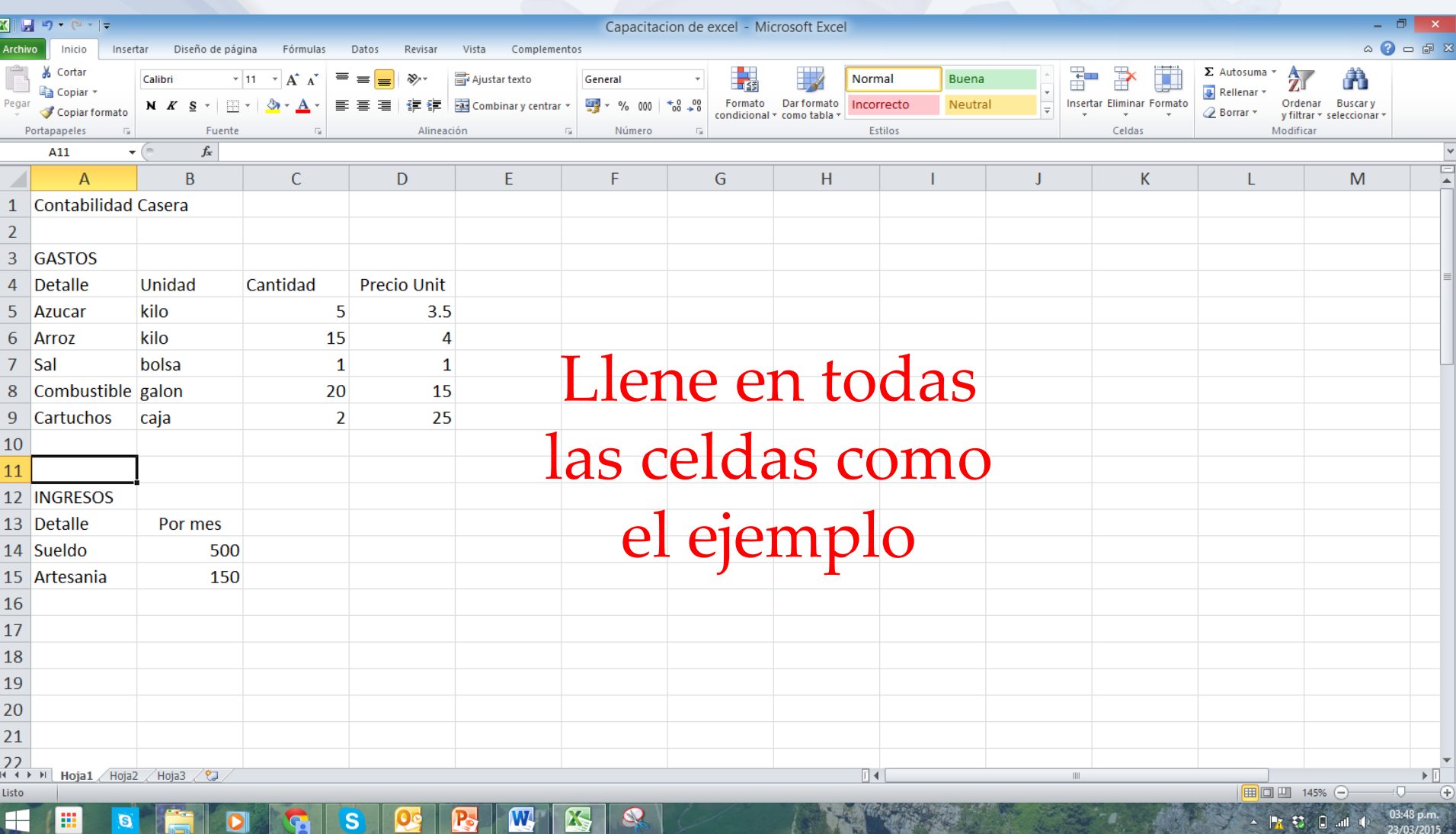

#### **Operaciones básicas - Multiplicación**

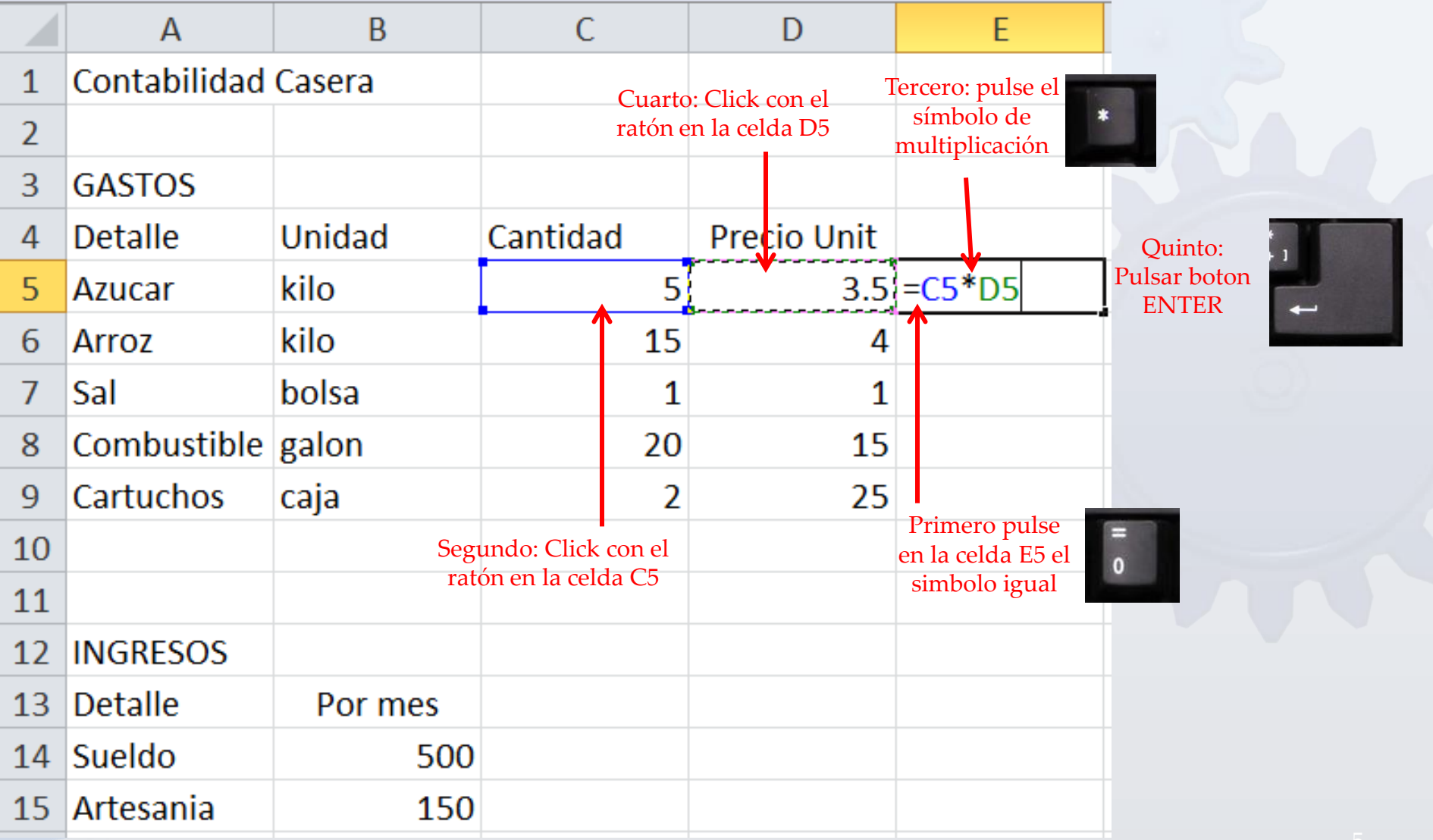

#### **Operaciones básicas - Multiplicación**

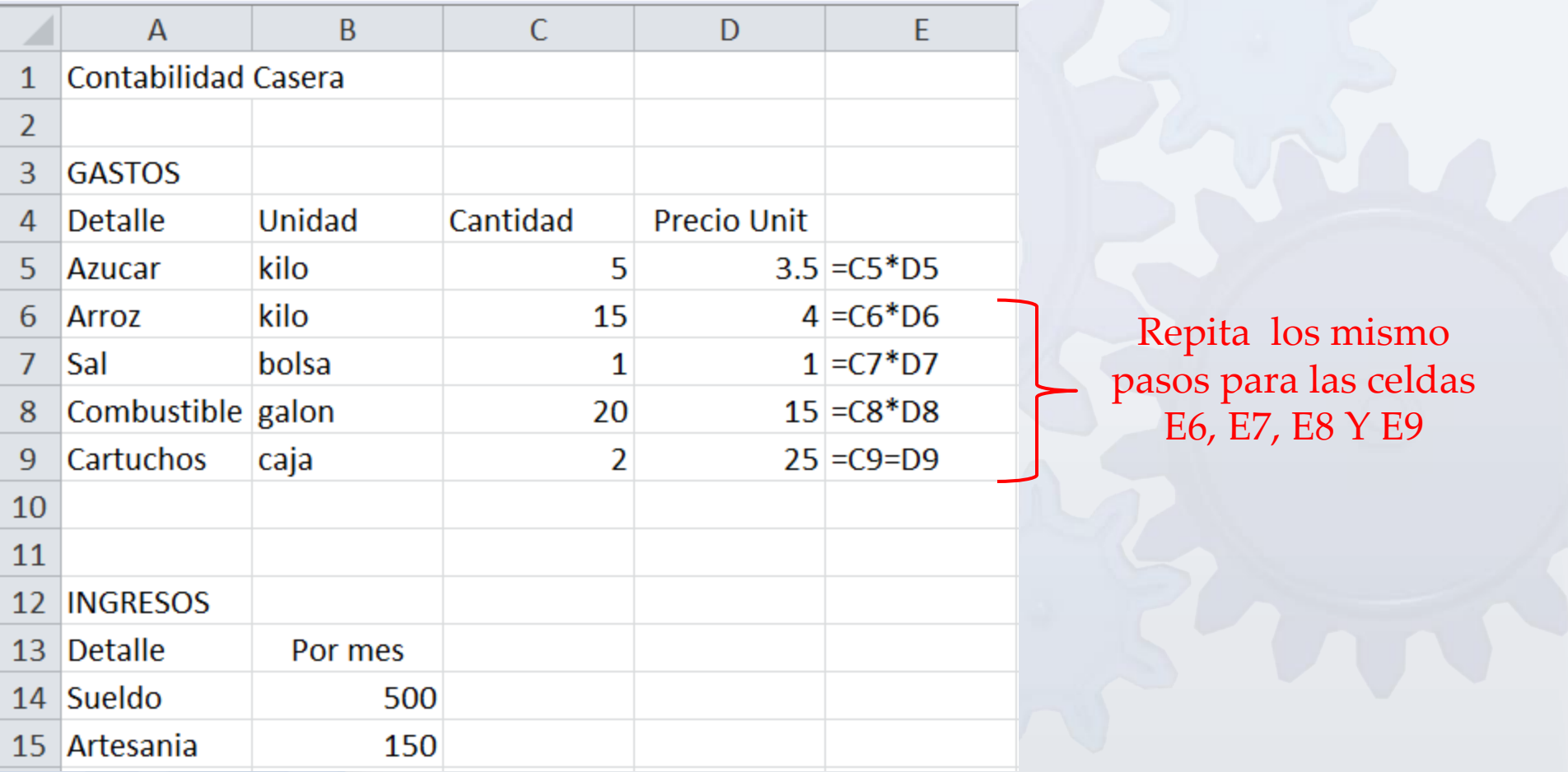

#### Operaciones básicas - Multiplicación

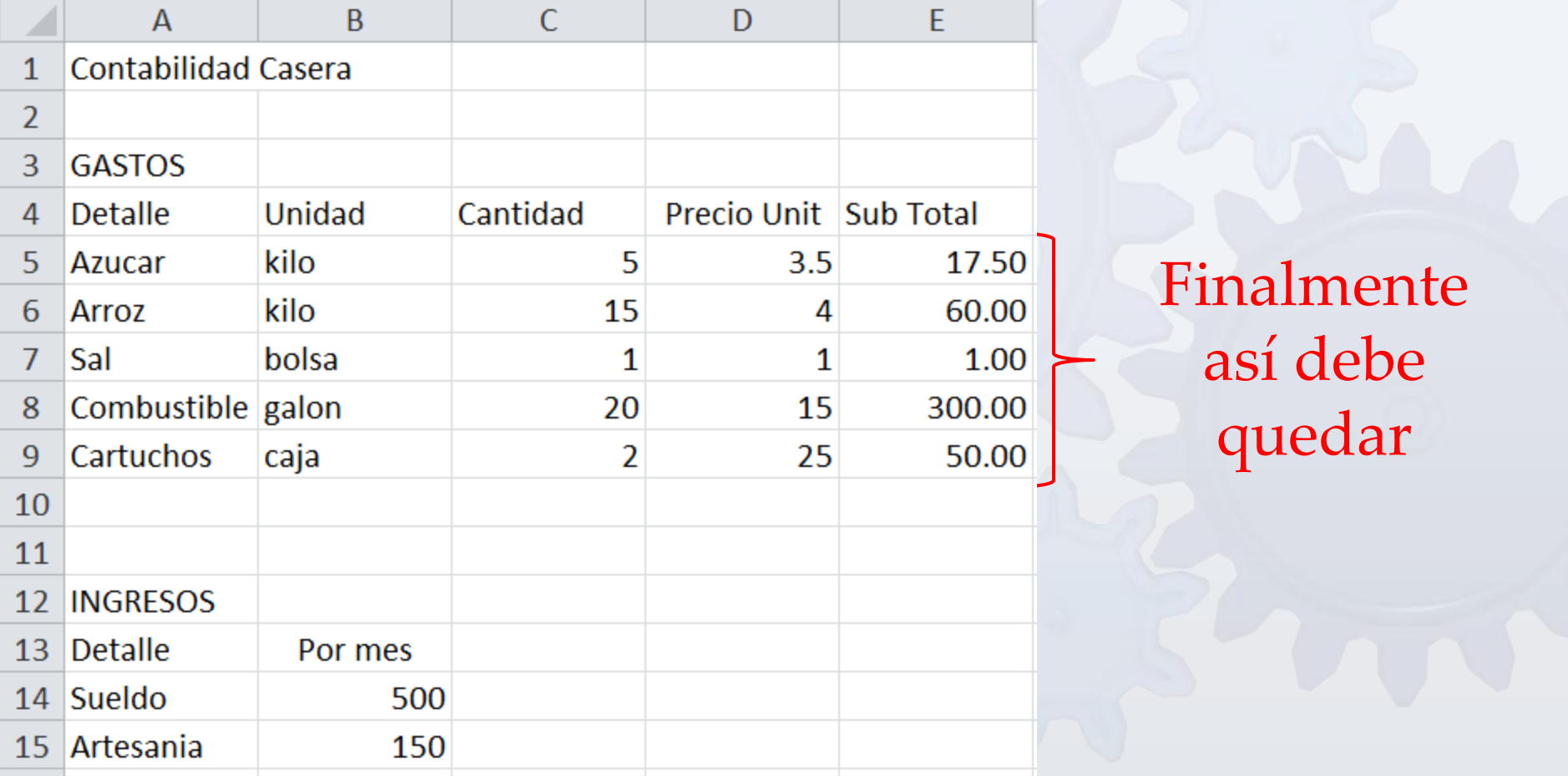

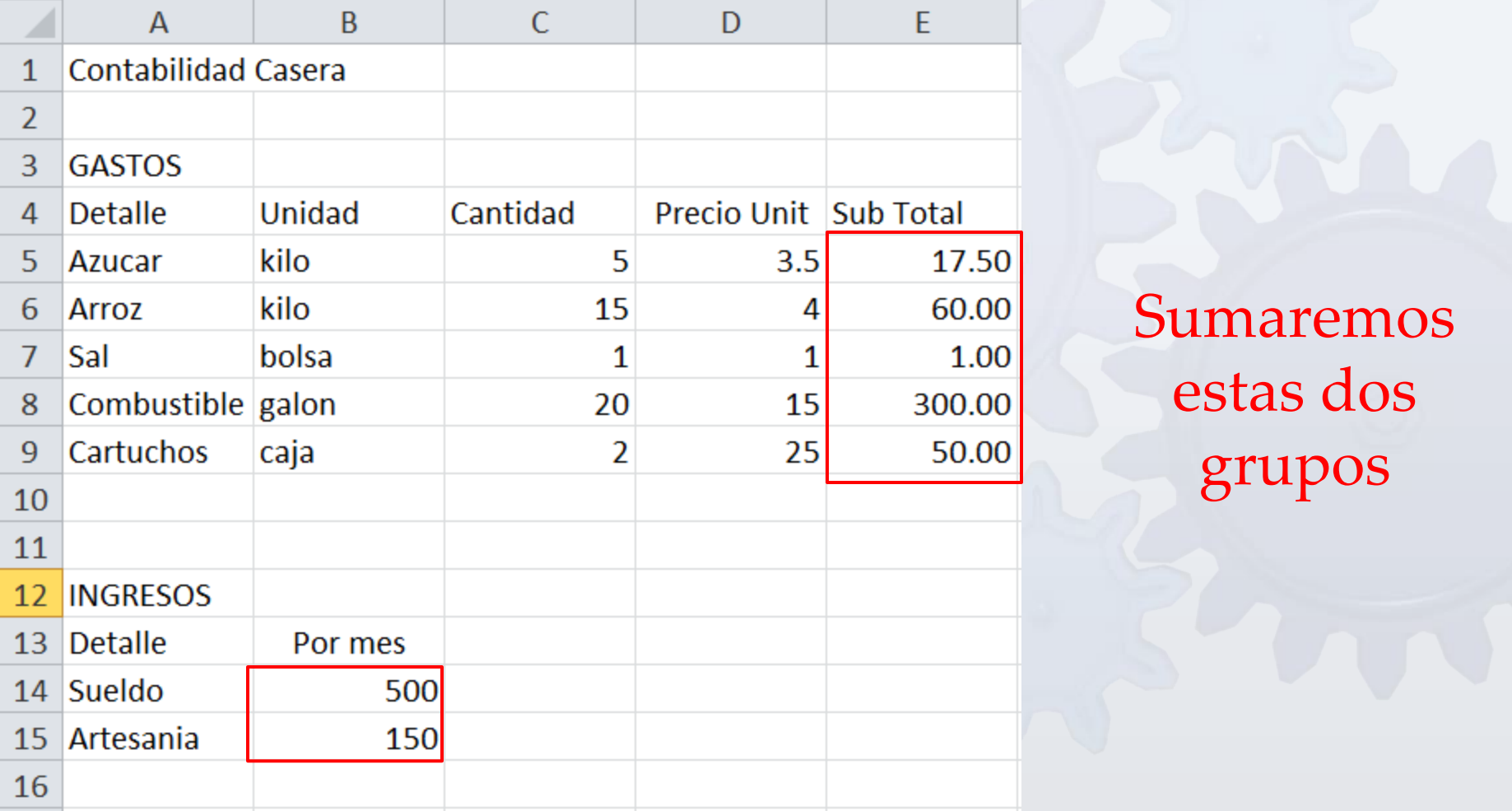

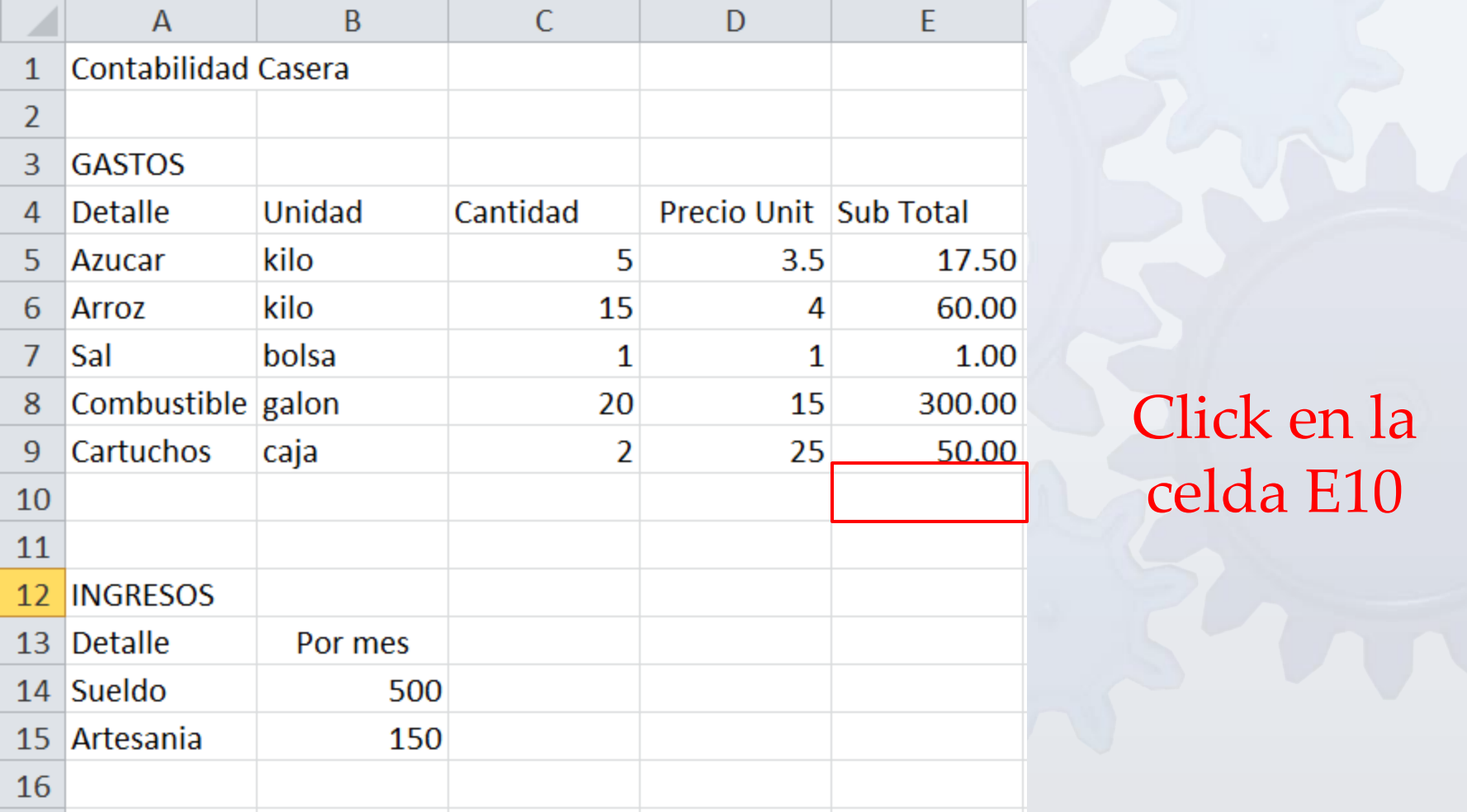

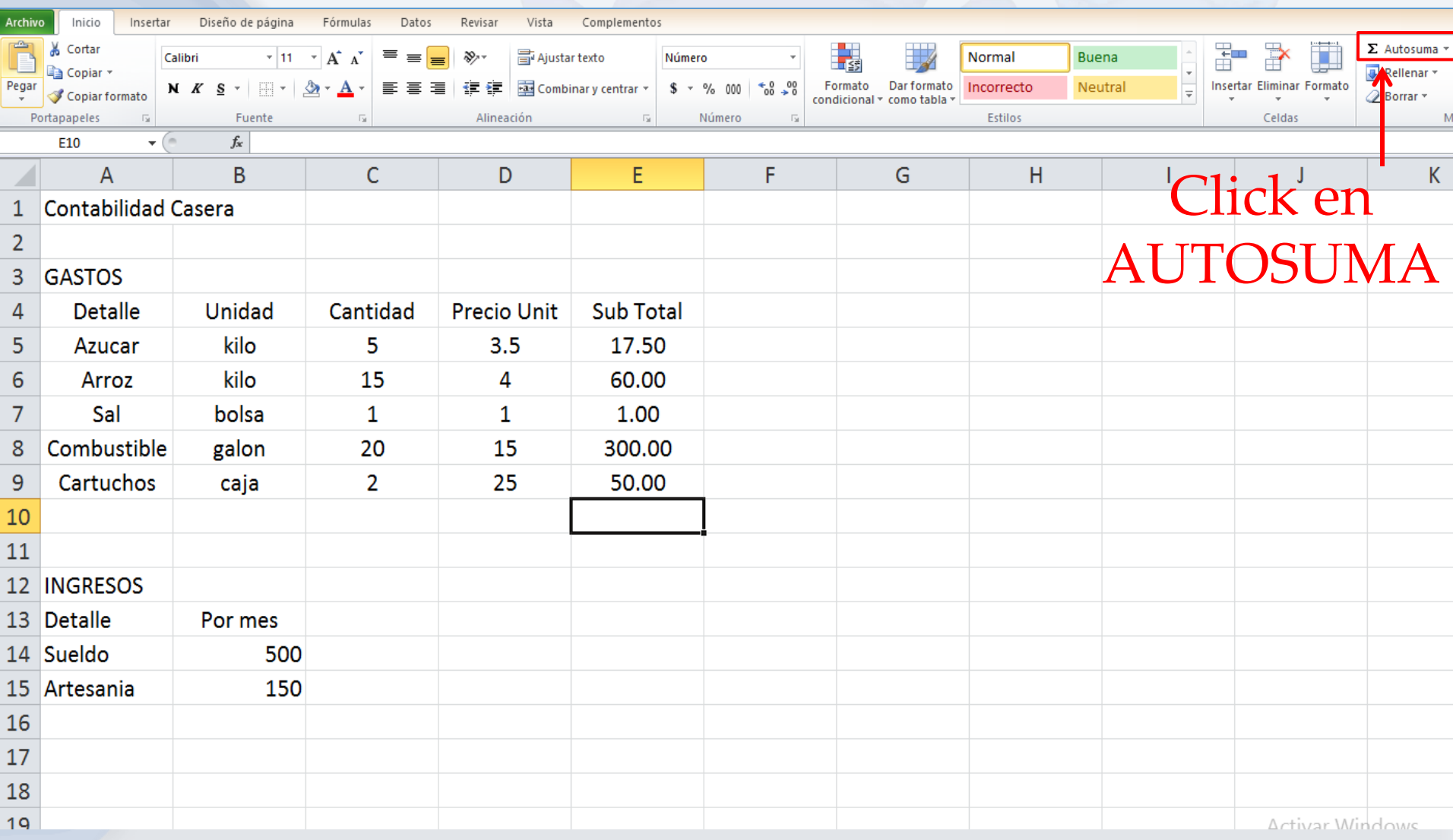

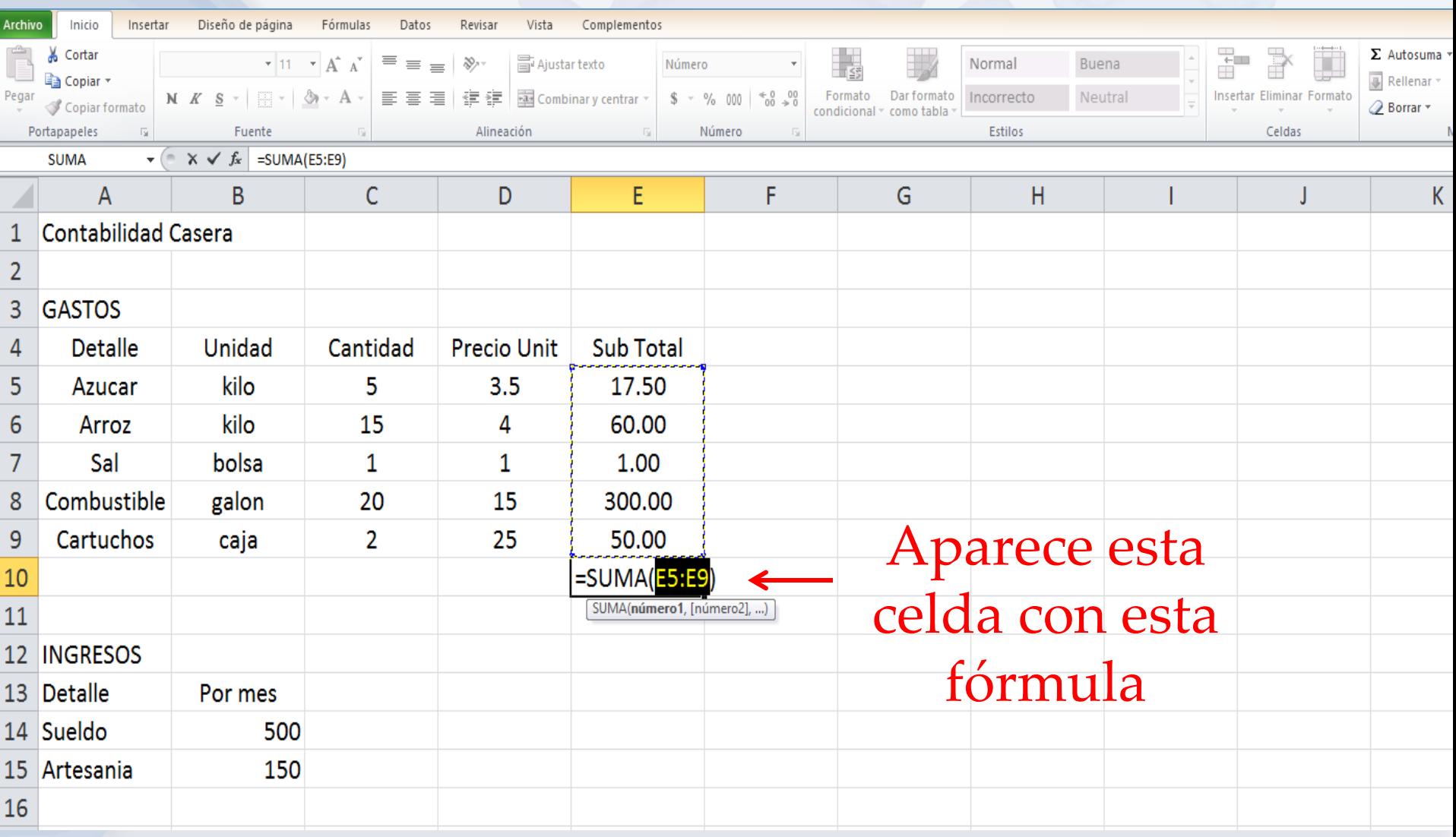

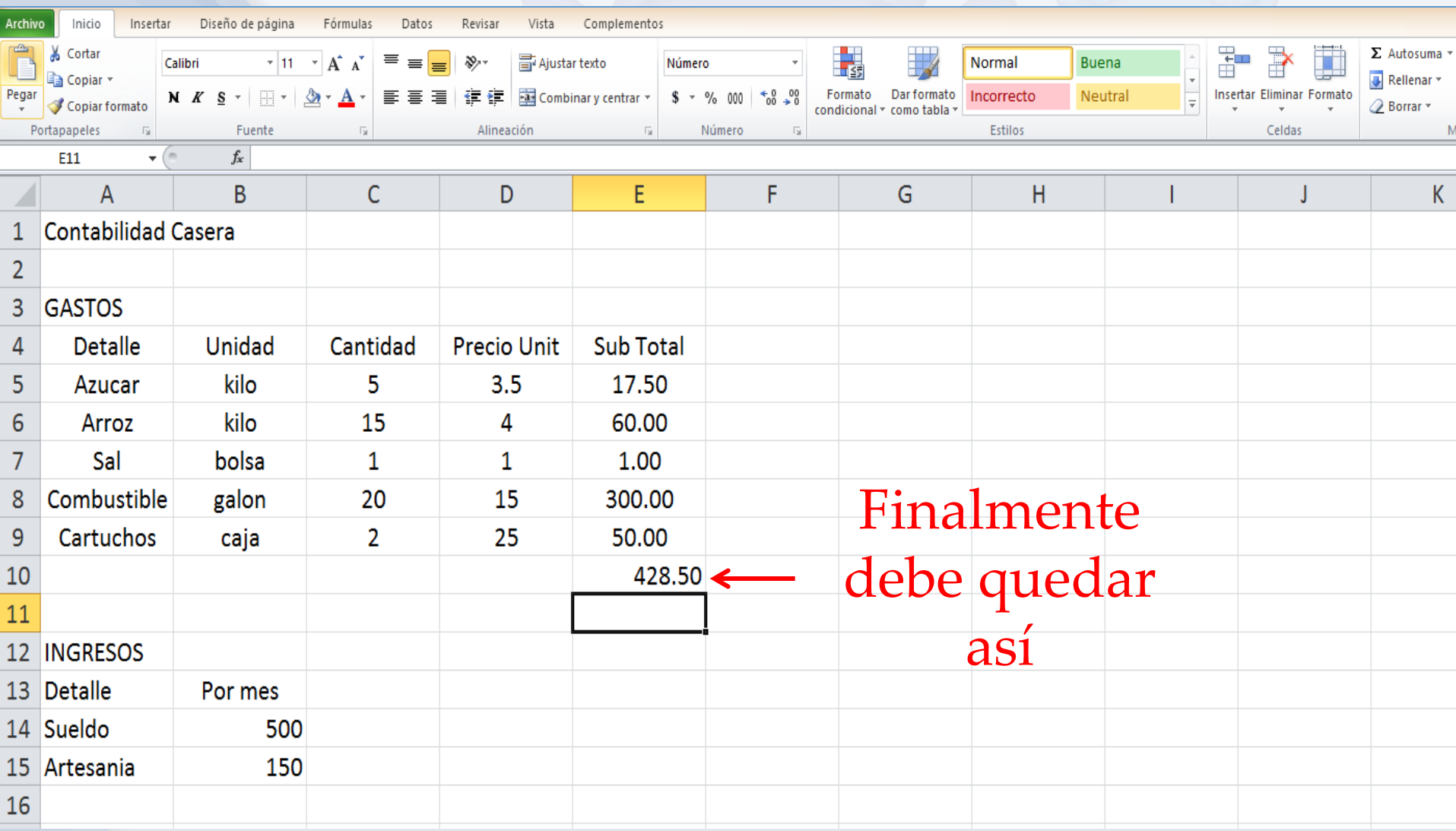

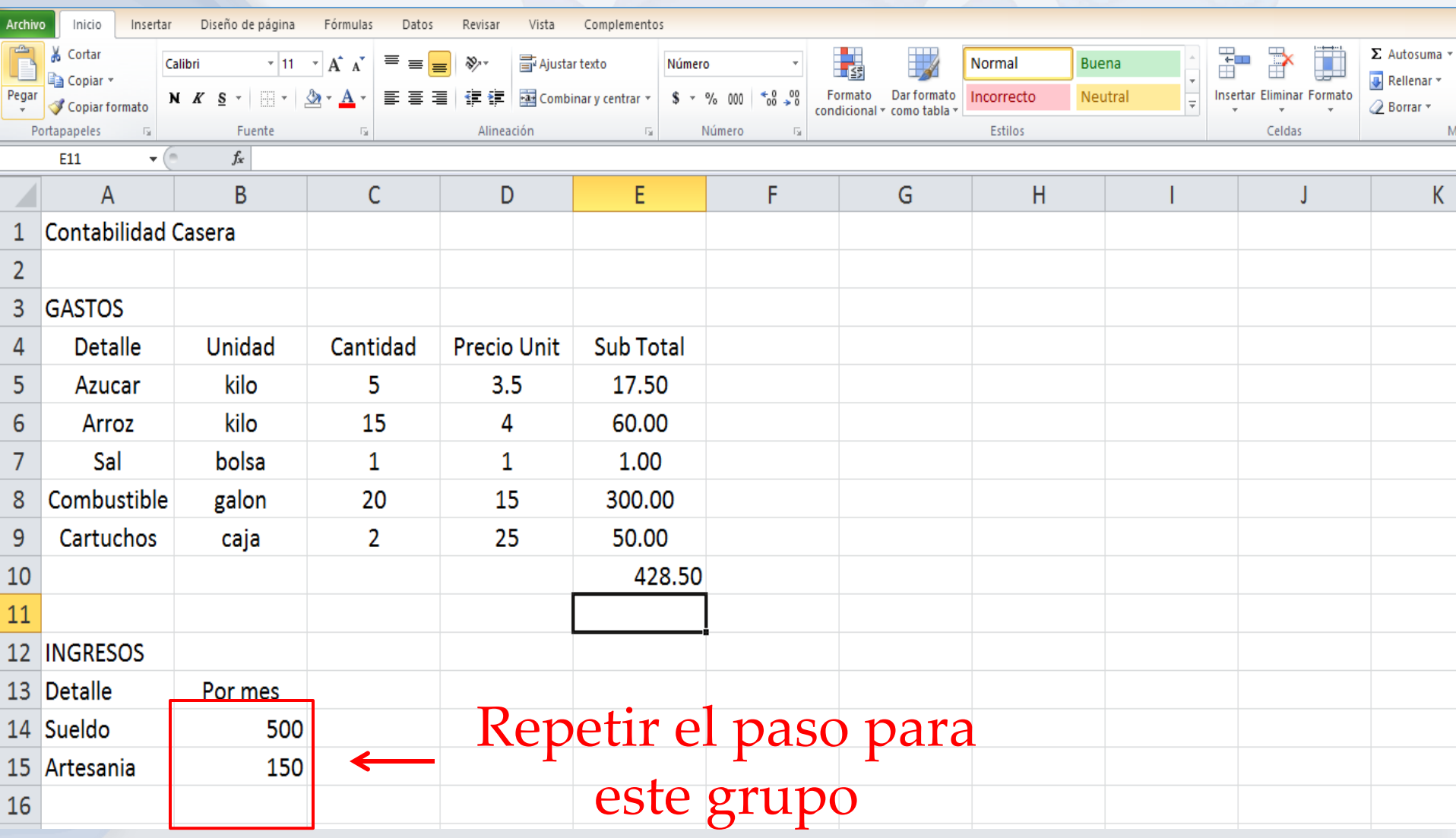

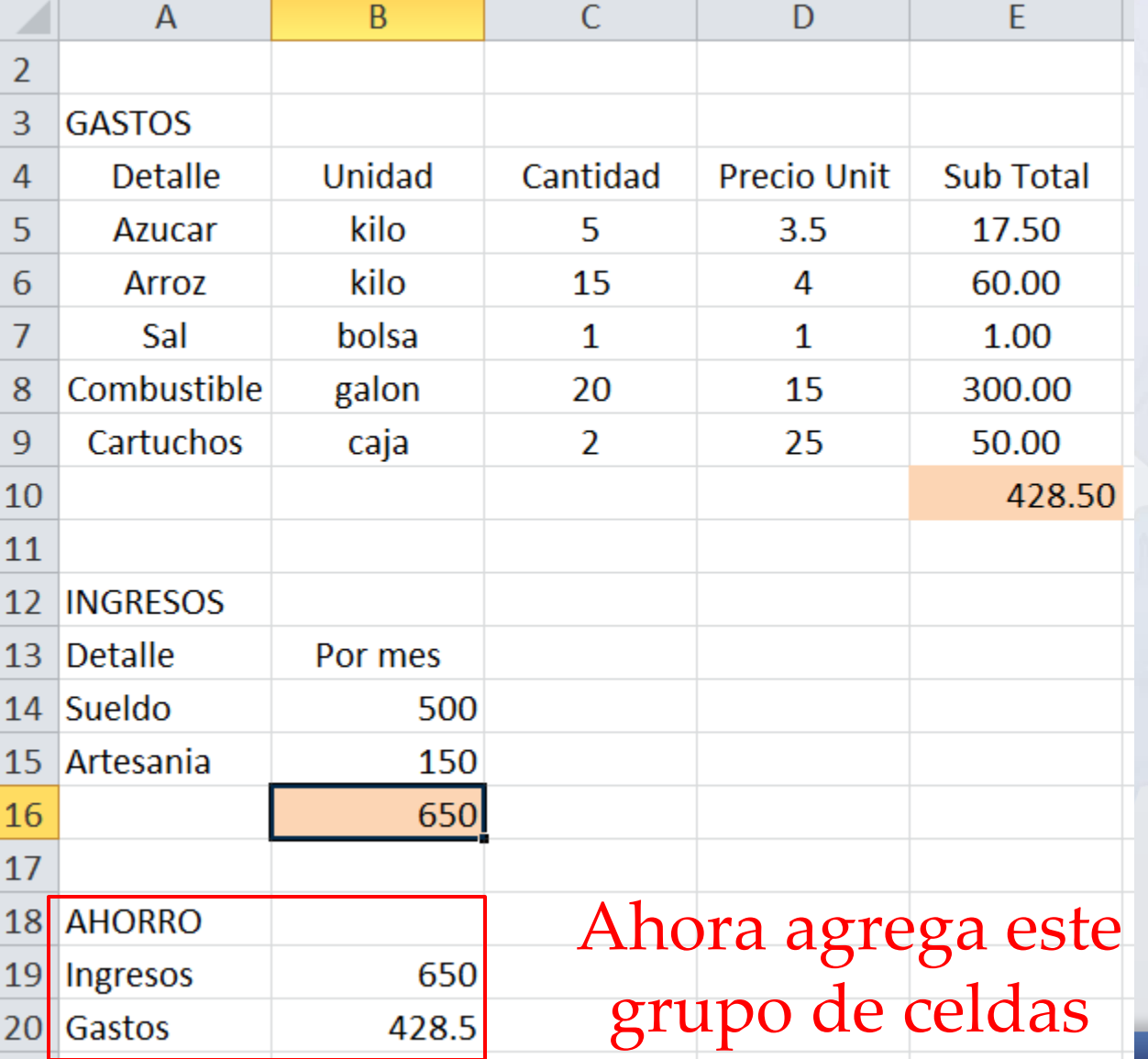

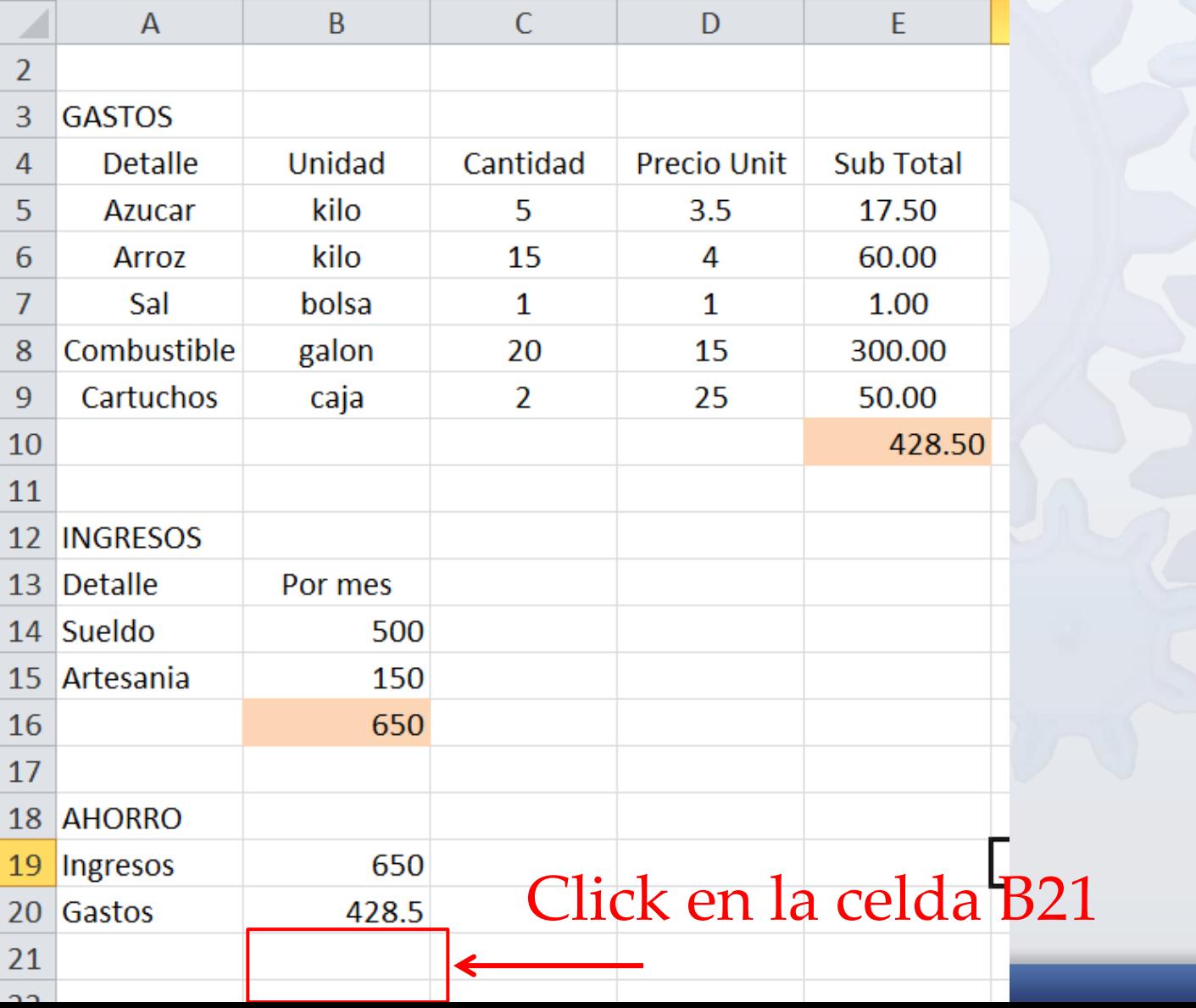

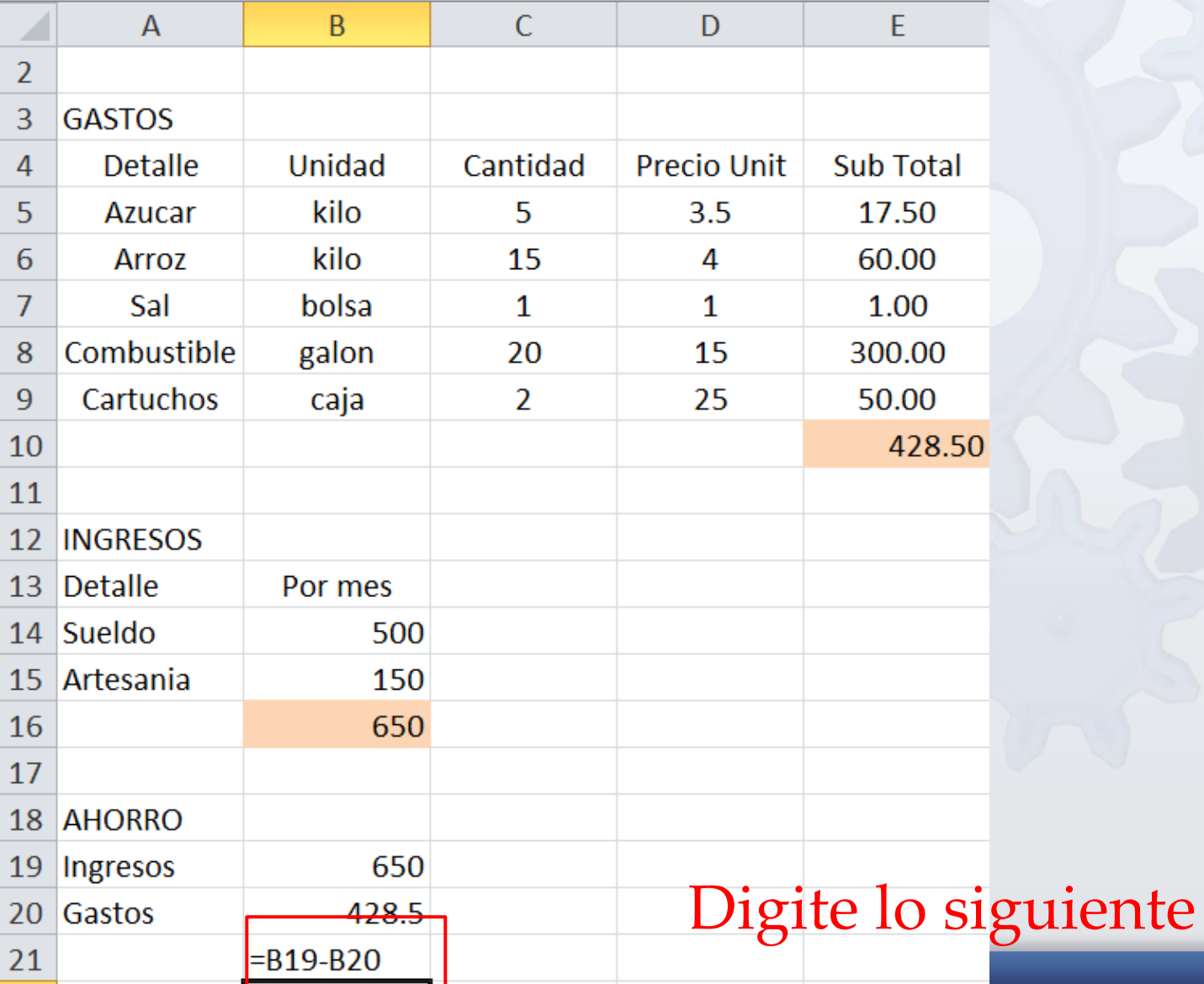

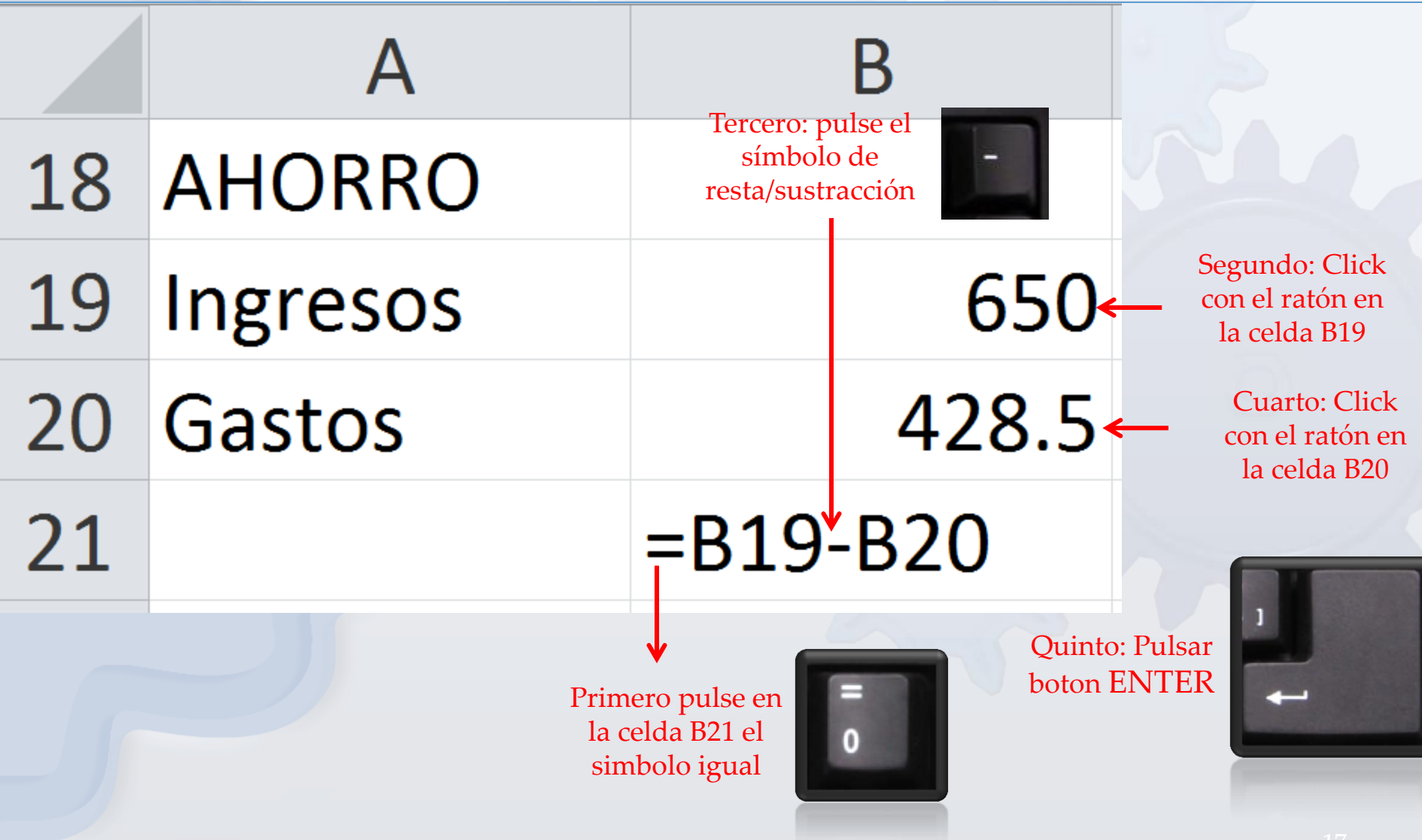

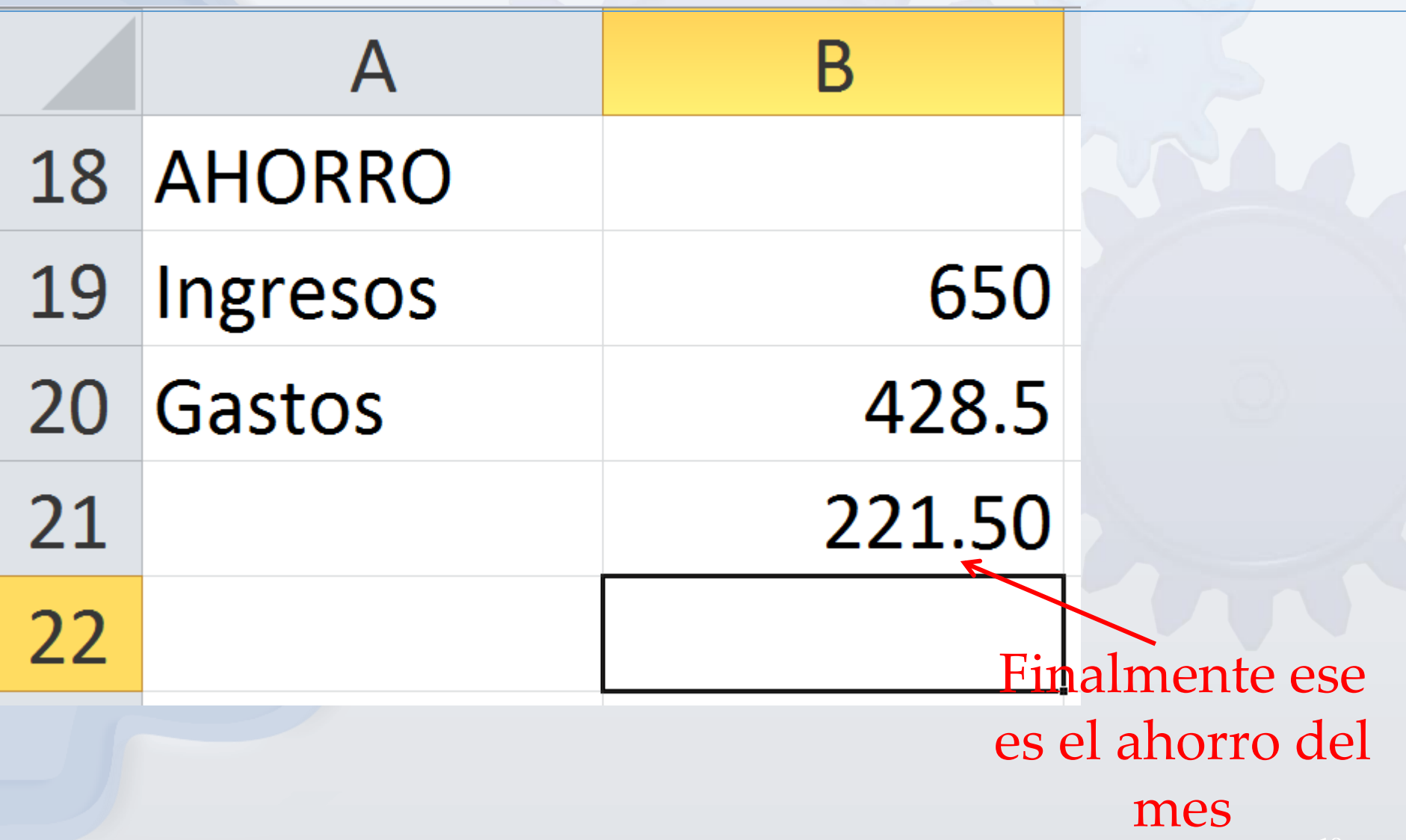

## Operaciones básicas - Acabado

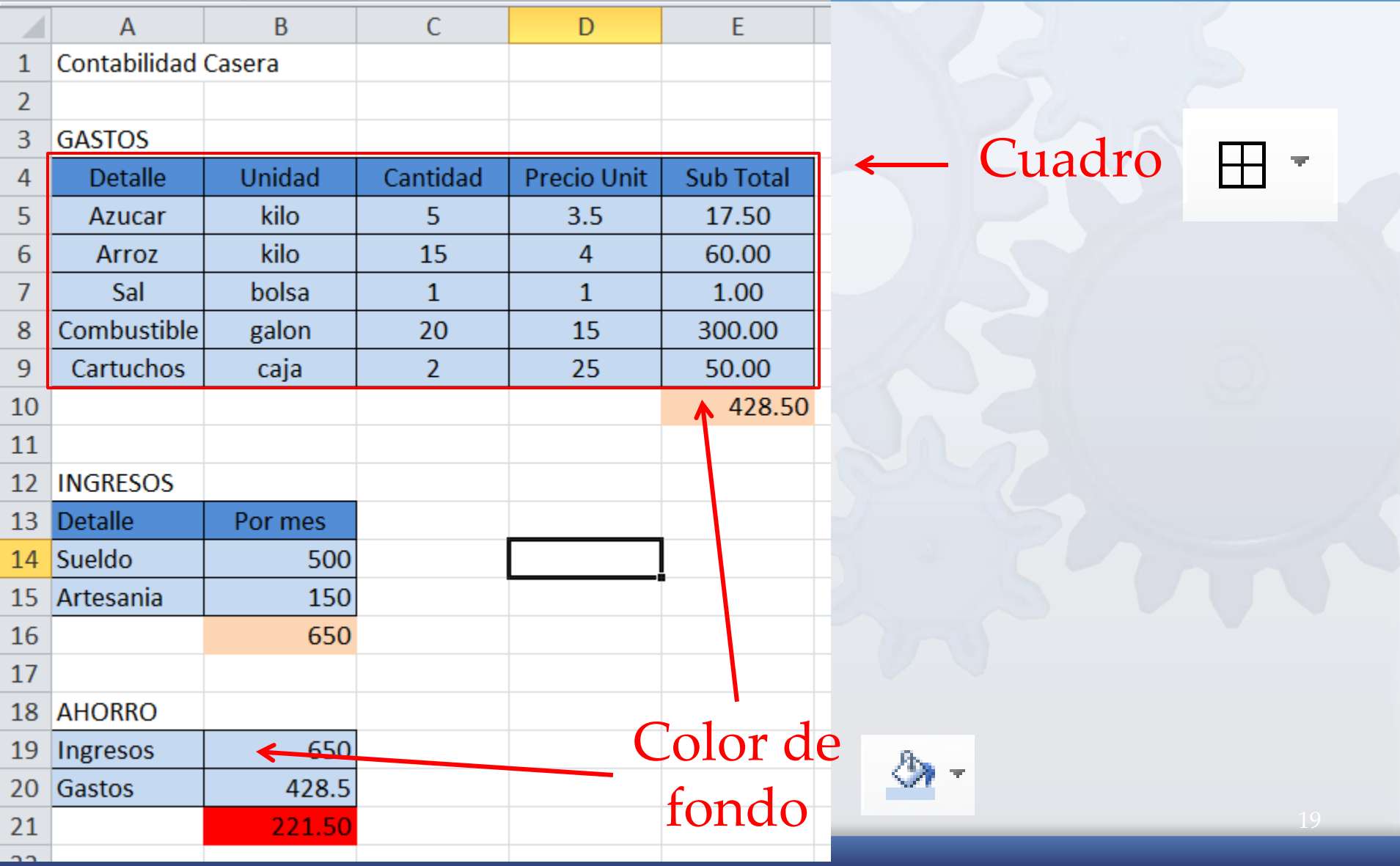